# Renormalization of the Complex MSSM inFeynArts/FormCalc

Federico von der Pahlen

#### U. Antioquia

in collaboration with

T. Fritzsche, T. Hahn, S. Heinemeyer, H. Rzehak, C. Schappacher

SUSY <sup>2014</sup>

Federico von der Pahlen, SUSY 2014  $- p. 1/32$ 

# Aim

Precision calculations must match experiemtal precisionExampes:

- $\bullet \;\; m_h$  @ 2-Loop requires 1-Loop subrenormalization
- 1-Loop Branching ratios: renormalization of all sectors

We need:

- $\bullet$ Consistent renormalization of the full cMSSM
- $\bullet$  Implementation in FA/FC for fully automated calculations •

Renormalization Scheme:

•Mostly on-shell:

All processes with on-shell external particles

### Renormalization of the Complex MSSM in FA/FC

- $\bullet$ Introduction
- $\bullet$  Fully Automated Calculations in the cMSSM: Implement Renormalization in FA/FC
- •**Applications**
- •**Conclusions**

#### Introduction

The Big Question: which Lagrangian describes the world?

- The LHC may discover BSM physics soon
- $\bullet \Rightarrow$  precise measurements at the ILC

### Introduction

The Big Question: which Lagrangian describes the world?

- The LHC may discover BSM physics soon
- $\bullet \Rightarrow$  precise measurements at the ILC
- • Theory calculations must match experiemental precision:
	- −masses
	- <sup>−</sup>cross sections
	- <sup>−</sup>branching ratios
	- <sup>−</sup>angular distributions
	- −etc.
- We focus on the MSSM
	- •Enlarged Higgs sector: two Higgs doublets
	- •Many scales
	- •complex phases

#### Where are we? (a selection!)

- 1. Neutral Higgs boson masses
	- $\mathcal{O}\left( \alpha_t \alpha_s \right)$  in the cMSSM [Heinemeyer, Hollik, Rzehak, Weiglein '07]
	- $\mathcal{O}\left(\alpha_t\alpha_s^2\right)$ ,  $\mathcal{O}\left(\alpha_t^2\alpha_s\right)$ , rMSSM [Martin '07]
	- $\mathcal{O}\left(\alpha_t\alpha_s^2\right)$ , rMSSM (incl. fin. terms) [Harlander, Kant, Mihaila, Steinhauser '08]
	- FD <sup>⊕</sup> log resummation [Hahn, Heinemeyer, Hollik, Rzehak, Weiglein '13]
- 2.Charged Higgs mass
- –full 1-loop [M. Frank et al. '06]
- $\mathcal{O}(\alpha_t\alpha_s)$  [Frank et al. '13]

#### Where are we? (a selection!) II

- 3. Production cross sections at the LHC
- $−$   $gg$   $\rightarrow$   $h$  at 2-loop [Anastasiou et al. '08] [Mühlleitner et al. '08] [Slavich et al.<br>'11] [Harlander et al. '12 (SusHi)] [Bagnaschi et al. '14]
- –WBF at 1-loop [Ciccolini et al. '07] [Hollik et al. '08] [Palmer, Weiglein '11]
- – $b \rightarrow h$ : 4FS vs. 5FS, Santander matching<br>Enitmoise at al. '061 Ensuson at al. '061 E [Dittmaier et al. '06] [Dawson et al. '06] [Harlander et al. '11] [Maltoni et al. '12]
- –<sup>Z</sup>-factors at 2-loop [Frank, Hahn,Heinemeyer, Hollik, Rzehak, G. Weiglein '06]

Where are we? (a selection!) III

- 4. Higgs decays to SM
	- full 1-loop, leading 2-loop,  $\dots$  (depending on final state)  $[\dots]$ –
	- –<sup>Z</sup>-factors at 2-loop [Frank, Hahn, Heinemeyer, Hollik, Rzehak, Weiglein '06]
- 5. Higgs decays to SUSY
- –full 1-loop (depending on final state)  $[...]$
- –<sup>Z</sup>-factors at 2-loop [Frank, Hahn, Heinemeyer, Hollik, Rzehak, G. Weiglein '06]
- 6. SUSY decays to Higgs bosons
- – $(partial)$  1-loop, rMSSM  $[...]$
- (partial) 1-loop, cMSSM [ Rzehak, Weiglein, Williams] [Bharucha, Fritzsche, Heinemeyer, FP, Rzehak, Schappacher]

#### What is missing? (a selection!)

- 1. Neutral Higgs boson masses
- –full 2-loop
- more 3-loop (and in "easier accessible" scheme?)
- leading 4-loop
- improved log resummations
- 2. Charged Higgs boson mass
- –leading 2-loop
- 3. Higgs decays
- –full 1-loop in the r/cMSSM (some final states)
- –leading 2-loop
- 4. Decays to Higgs bosons
	- –full 1-loop in the rMSSM
	- –full 1-loop in the cMSSM
- ⇒ provide corresponding codes!

# Fully Automated cMSSM Calculations

Generic problems for SUSY loop calculations:

- SUSY has to be preserved in the calculation
- $\bullet$ Many different mass scales
- •Many more mass scales than free parameters
- •Even more parameters: mixing angles, complex phases
- $\bullet$  Renormalization is much more involved than in the SM<sup>−</sup>much less explored than in the SM
	- $-$ has to preserve/respect mass relations
	- <sup>−</sup>depend on mass scales realized in Nature
	- $-$ sometimes no really good solution exist (e.g.  $\tan\beta)$
	- <sup>−</sup>many sectors enter at the same time
	- $\Rightarrow$  this is the biggest issue!

### Renormalization of the cMSSM

- Example: Chargino and neutralino sector
- On-shell renormalization
	- renormalize 3 (complex) parameters:  $M_1, M_2, \mu$
	- chargino-neutralino sector  $\Rightarrow$  6 mass paramters:

$$
m_{\tilde{\chi}_i^{\pm}}, i = 1, 2, m_{\tilde{\chi}_j^0}, j = 1, ..., 4
$$

### Renormalization of the cMSSM

- Example: Chargino and neutralino sector
- On-shell renormalization
	- renormalize 3 (complex) parameters:  $M_1, M_2, \mu$
	- chargino-neutralino sector  $\Rightarrow$  6 mass paramters:

$$
m_{\tilde{\chi}^{\pm}_i}, \ i=1,2, \ m_{\tilde{\chi}^0_j}, \ j=1,\ldots,4
$$

 $\text{CCN}_j$  scheme: choose  $m_{\tilde{\chi}_1^\pm}$  $_1^\pm, m_{\tilde{\chi}_2^\pm}$  $_{\frac{1}{2}},m_{\tilde{\chi}^0_j}$ on-shell  $\Rightarrow \delta M_1,~\delta M_2,~\delta\mu$ remaining masses receive finite mass shifts

 ${\sf Q}$ : why  $m_{\tilde{\chi}_1^\pm}$  $_1^\pm, m_{\tilde{\chi}_2^\pm}$  $_{\frac{1}{2}},m_{\tilde{\chi}^0_j}$ ?

#### Chargino and neutralino sectors: renormalization

 $\mathsf{CCN}_j$  scheme: choose  $m_{\tilde{\chi}^\pm_1}$  $_1^\pm, m_{\tilde{\chi}_2^\pm}$  $_{\frac{1}{2}},m_{\tilde{\chi}^0_j}$ on-shell  $\Rightarrow \delta M_1,~\delta M_2,~\delta\mu$ 

$$
\left[\widetilde{\text{Re}}\hat{\Sigma}_{\tilde{\chi}_i^{\pm}}(p)\right]_{ii}\tilde{\chi}_i^{\pm}(p)\Big|_{p^2=m_{\tilde{\chi}_i^{\pm}}^2}=0, \qquad (i=1,2),
$$
  

$$
\left[\widetilde{\text{Re}}\hat{\Sigma}_{\tilde{\chi}_j^0}(p)\right]_{jj}\tilde{\chi}_j^0(p)\Big|_{p^2=m_{\tilde{\chi}_j^0}^2}=0,
$$

<sup>3</sup> eqs. define <sup>3</sup> complex parameters & field renormalization const. Mass shifts (in CCN1 $_1$  scheme)

$$
m_{\tilde{\chi}^0_k} = m_{\tilde{\chi}^0_k}^{(0)} + \Delta m_{\tilde{\chi}^0_k}, \qquad (k = 2, 3, 4)
$$

$$
\Delta m_{\tilde{\chi}^0_j} = -\tfrac{1}{2}\mathrm{Re}\big\{\widetilde{\mathrm{Re}}\big[m_{\tilde{\chi}^0_k}\hat{\Sigma}^L_{\tilde{\chi}^0_k}(m_{\tilde{\chi}^0_k}^2) + \hat{\Sigma}_{\tilde{\chi}^0_k}^{SL}(m_{\tilde{\chi}^0_k}^2) + (L \leftrightarrow R)\big]\big\}
$$

Choose masses of charged particles as input to avoid IR divergencies

Federico von der Pahlen, SUSY 2014  $- p. 11/32$ 

#### Chargino and neutralino sectors: renormalization

On-Shell schemes have numerical instabilities for some parameters!  $\Rightarrow$  no fundamental problem, need alternative RS conditions

- $\mathsf{CCN}_j$  scheme:  $(m_{\tilde{\chi}_1^\pm}$  $_1^\pm, m_{\tilde{\chi}_2^\pm}$  $_{\frac{1}{2}},m_{\tilde{\chi}^0_j}$  on-shell)
- $\mathsf{CNN}_{i,j,k}$  scheme:  $(m_{\tilde{\chi}^\pm_i})$  $_{i\pm},m_{\tilde{\chi}_{j}^{0}},m_{\tilde{\chi}_{k}^{0}}$  on-shell)
- Shift mass of chargino only if not an external particle!

#### Renormalization schemes: matching

no on-shell scheme works everywhere: here  $|\mu| \simeq |M_2|$  region

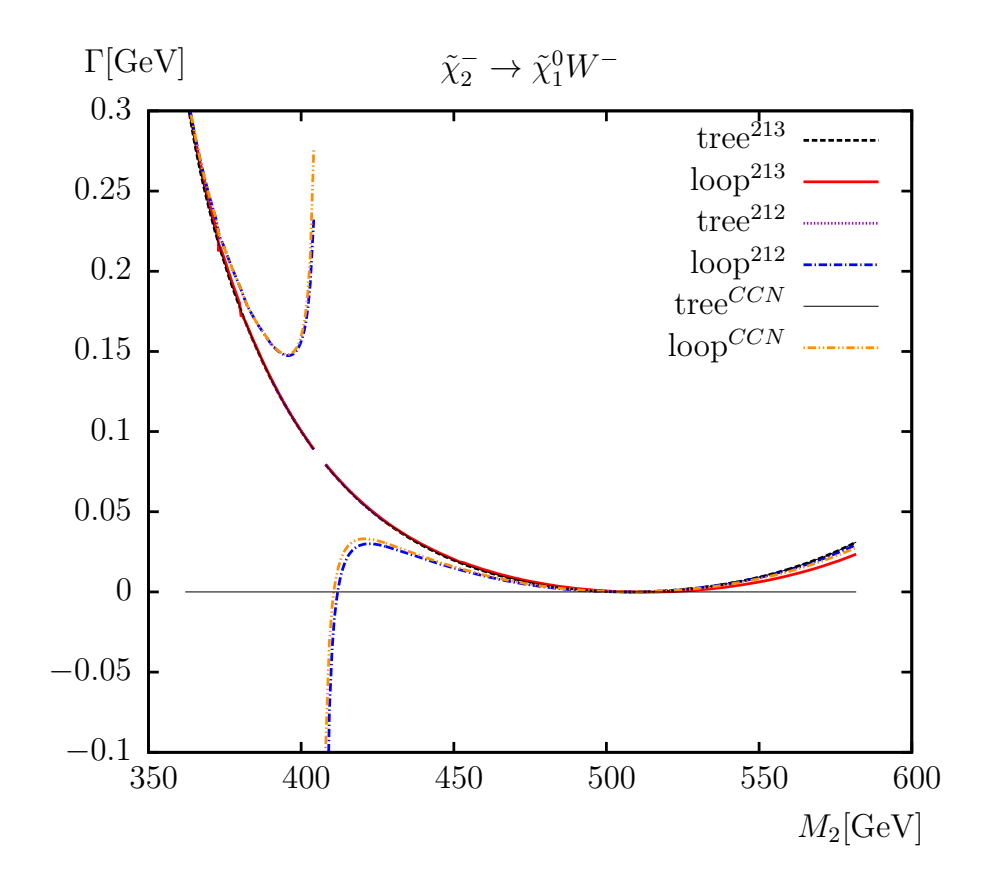

#### Renormalization schemes: matching

no on-shell scheme works everywhere: here  $|\mu| \simeq |M_2|$  region

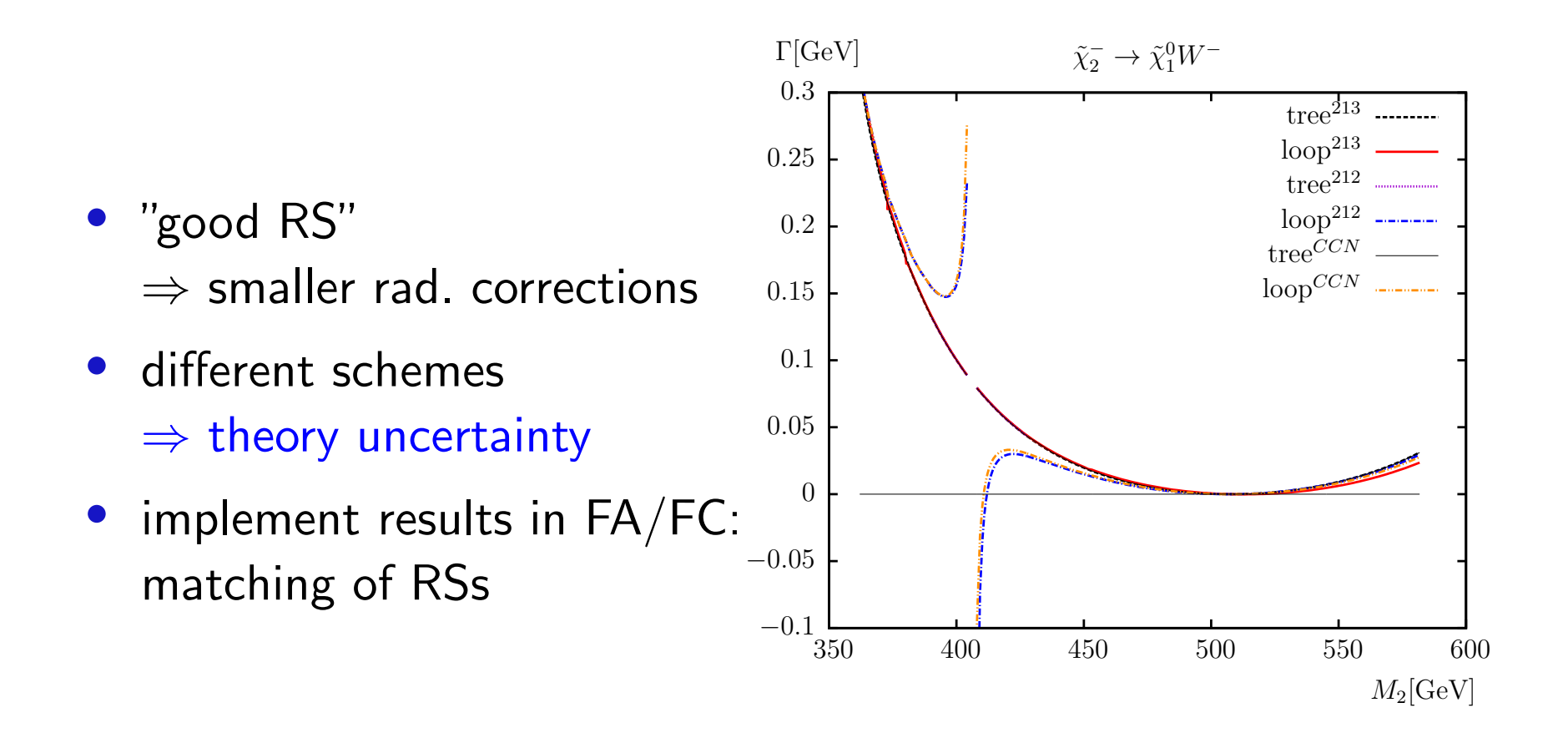

#### cMSSM @ one-loop: overview

- Higgs wave function renormalization and  $\tan\beta$ : DR
- Higgs masses: on-shell.  $Z_H$ -matrix:  $\,h,H,A\rightarrow h_1,h_2,h_3\,$  $_3$  [FeynHiggs]
- e electroweak gauge b electroweak gauge bosons: on-shell
- quark sector: internal  $m_b$  DR, external  $m_b$  on-shell, other quarks on-shell
- squark sector:  $A_b$  DR, squarks on-shell
- lepton/slepton sector: on-shell
- chargino-neutralino sector: on-shell

# Fully Automated cMSSM Calculations: Higgs sector

- •Higher-order corrections phenomenologically very important
- • But: including these corrections on propagators and vertices mixes orders of perturbartion theory
- $\bullet \Rightarrow$  no cancellation of UV and IR divergencies
- • Masses of Higgs propagators should be consistent withmixing angle  $\alpha$  parametrizing the vertices

# Fully Automated cMSSM Calculations: Higgs sector

- •Higher-order corrections phenomenologically very important
- • But: including these corrections on propagators and vertices mixes orders of perturbartion theory
- $\bullet \Rightarrow$  no cancellation of UV and IR divergencies
- • Masses of Higgs propagators should be consistent withmixing angle  $\alpha$  parametrizing the vertices
- • Recipe:
	- Vertices with tree-level  $\alpha$
	- •Loop propagators with tree-level Higgs masses
	- tree propagators with loop-correctied masses

#### **Automated cMSSM Calculations Automatic Diagram Evaluation**

- • FeynArts: Diagram generation: ⇒ Amplitudes
	- create topologies
	- insert fields
	- apply Feynman rules
	- paint diagrams
- • FormCalc: Algebraic simplification
	- contract indices
	- calculate traces
	- reduce tensor integrals
	- introduce abbrevations
- • FormCalc: numerical evaluation
	- convert Mathematica output to Fortran code
	- supply driver integrals
	- link LoopTools: implement integrals
- • $\rightarrow$  Squared amplitudes

### Fully Automated cMSSM Calculations Modelfile

 $\bullet$  Modelfile MSSMCT : complex MSSM including all one-loop counterterms

# Fully Automated cMSSM Calculations: Higgs sector

- • Recipe:
	- Vertices with tree-level  $\alpha$
	- Loop propagators with tree-level Higgs masses
	- tree propagators with loop-correctied masses
- Implementation in FeynArts:

```
S[1] == {Mass \rightarrow MhO,
 Mass[Loop] -> Mh0tree, ... }
```
### Fully Automated cMSSM Calculations: CKM and NMFV

- • MSSMCT presently limited to minimal flavor violation(MFV) in the Sfermion Sector (Onlt mixing within each generation)
- • for non-trivial CKM matrix: ⇒ imbalance between fermions and sfermions
- CKM mixing turned off by default may be switched on:  $$CKM == True$

### Run-time Renormalization Scheme selection

- • Choice of RS conditions dependent on parameter: (e.g. Chargino/Neutralino sector)
- Schemes require different computation of <sup>a</sup> set of Renormalization Constant, e.g. dMino11, dMino21, dMUE1
- Solution1: dMUE1 = IndexIf[ $cond, \ \delta\mu^{A}, \delta\mu^{B}$ ]
- • However: dependences cannot be resolved with individual IndexIfs f.i.: Scheme A:  $\delta \mu = f(\delta M_1)$ Scheme B:  $\delta M_1=f(\delta\mu)$
- Solution2: One-pass ordering collects & recurses on IndexIfs

#### Run-time RS selection: One-pass ordering

dMUE1 = IndexIf[ $cond$ ,  $\delta \mu^A$  $^{A}(\delta M^{A}_{1}$  $\texttt{dMino11}\quad=\texttt{IndexIf}\,[\mathit{cond},\;\;\delta M_1^A,\qquad \;\;\delta M_1^B]$  $_{1}^{A}),\delta \mu ^{B}]$  ; dMino21 = IndexIf[ $cond$ ,  $\delta M_2^A$ ,  $\qquad \delta M_2^B$ ]; 1 $\delta M_1^B$ ,  $\delta M_1^B$  $_1^B(\delta\mu^B$  $^{B})]$  ; 2 $\delta M_2^B$ ,  $\delta M_2^B$  2 $\binom{B}{2}$  ;

```
IndexIf [cond,
     dMino11 = \delta \mu^A (\delta M_1^A)dMUE1 = \delta \mu^A (\delta M_1^A)\left(\begin{smallmatrix} A \ 1 \end{smallmatrix}\right) ;
     dMino21 = \delta M_2^B,
                                                    \left(\begin{smallmatrix} A \ 1 \end{smallmatrix}\right) ;
                                         2\, ,
(* else *)
     d\texttt{MUE1} = \delta\mu^B;
     dMino11 = \delta M^B_1dMino21 = \delta M_2^B_1^B(\delta\mu^B) ;
                                         2\begin{bmatrix} B \\ 2 \end{bmatrix};
```
 $\rightarrow$ 

### Run-time RS selection

Scheme switching selected as

- • $$Ino Scheme = IndexIf[cond, CNN[2,1,3], CNN[1]]$ where  $\emph{cond}$  might be Abs[Abs[MUE]] – Abs[Mino2]] < 50 to chose most stable RS for  $\mu \approx M_2$
- \$InoScheme <sup>=</sup> CCN[1]

where  ${\tt nbino}$  is determined at run-time to be the most bino-like neutralino

#### Warning:

note that <sup>a</sup> renormalization-scheme switch in principle requires <sup>a</sup> corresponding transition of the affected parameters from one scheme to the other for <sup>a</sup> fully consistent interpretation of the results

### Further developements

- $\bullet$  FormCalc 8.4
	- Automated vectorization of helicity loop
	- $\bullet$ suppression of negligibble helicity combinations
	- $\bullet$ Ninja inteface

# **Applications**

FeynArts/FormCalc with the new cMSSM-CT model file are ready Calculations have been performed for

- <sup>−</sup>Stop decays at one-loop
- <sup>−</sup>Sbottom decays at one-loop
- <sup>−</sup>Stau decays at one-loop
- <sup>−</sup>Gluino decays at one-loop
- <sup>−</sup>Chargino decays at one-loop
- <sup>−</sup>Neutralino decays at one-loop
- $-$ Higgs masses at two-loop [ $\rightarrow$  see <code>S.Borowkas</code> talk]

#### Neutralino decays

$$
\Gamma(\tilde{\chi}_{i}^{0} \to \tilde{\chi}_{j}^{0} h_{k}), \quad i, j = 1, ..., 4, \ k = 1, ..., 3,
$$
  
\n
$$
\Gamma(\tilde{\chi}_{i}^{0} \to \tilde{\chi}_{j}^{0} Z), \quad i, j = 1, ..., 4,
$$
  
\n
$$
\Gamma(\tilde{\chi}_{i}^{0} \to \tilde{\chi}_{j}^{\pm} H^{\mp}), \quad i = 1, 2, \ j = 1, ..., 4,
$$
  
\n
$$
\Gamma(\tilde{\chi}_{i}^{0} \to \tilde{\chi}_{j}^{\pm} W^{\mp}),
$$
  
\n
$$
\Gamma(\tilde{\chi}_{i}^{0} \to \ell^{\mp} \tilde{\ell}_{k}^{\pm}), \quad i = 1, ..., 4, \ \ell = \tau, \mu, e, \ k = 1, 2
$$
  
\n
$$
\Gamma(\tilde{\chi}_{i}^{0} \to \nu_{\ell} \tilde{\nu}_{\ell}), \quad i = 1, ..., 4, \ \ell = \tau, \mu, e
$$

No hadronic decays yet:

$$
\Gamma(\tilde{\chi}_i^{\pm} \to q \, \tilde{q}_k), \quad k = 1, 2
$$

$$
-
$$
 p. 25/32

#### Neutralino decays

$$
\Gamma(\tilde{\chi}_{i}^{0} \to \tilde{\chi}_{j}^{0} h_{k}), \quad i, j = 1, ..., 4, \ k = 1, ..., 3,
$$
  
\n
$$
\Gamma(\tilde{\chi}_{i}^{0} \to \tilde{\chi}_{j}^{0} Z), \quad i, j = 1, ..., 4,
$$
  
\n
$$
\Gamma(\tilde{\chi}_{i}^{0} \to \tilde{\chi}_{j}^{\pm} H^{\mp}), \quad i = 1, 2, \ j = 1, ..., 4,
$$
  
\n
$$
\Gamma(\tilde{\chi}_{i}^{0} \to \tilde{\chi}_{j}^{\pm} W^{\mp}),
$$
  
\n
$$
\Gamma(\tilde{\chi}_{i}^{0} \to \ell^{\mp} \tilde{\ell}_{k}^{\pm}), \quad i = 1, ..., 4, \ \ell = \tau, \mu, e, \ k = 1, 2
$$
  
\n
$$
\Gamma(\tilde{\chi}_{i}^{0} \to \nu_{\ell} \tilde{\nu}_{\ell}), \quad i = 1, ..., 4, \ \ell = \tau, \mu, e
$$

No hadronic decays yet:

$$
\Gamma(\tilde{\chi}_i^{\pm} \to q \, \tilde{q}_k), \quad k = 1, 2
$$

• Numerical comparison of all decay channels in both RS

# One loop diagrams:  $\tilde{\chi}^0_4 \rightarrow \tilde{\chi}^0_1 h_k$

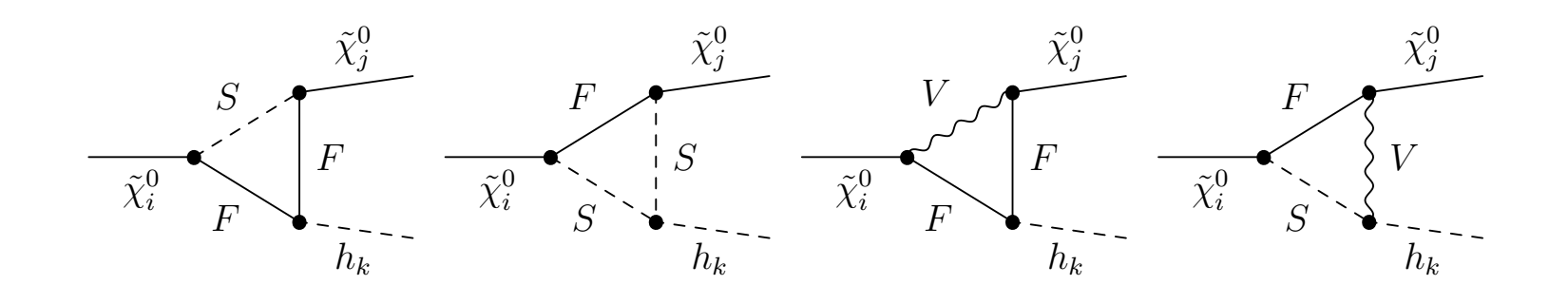

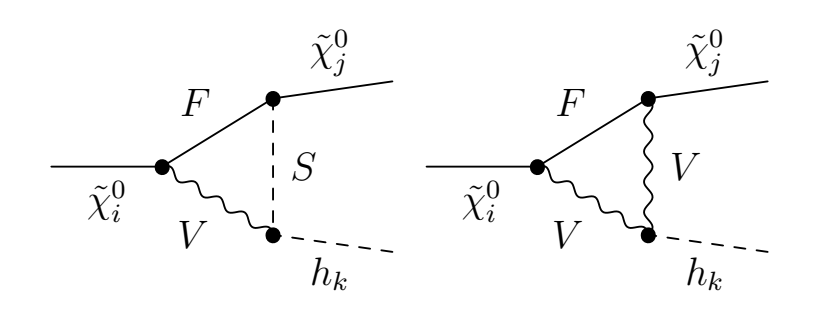

- $F:$  EW-inos/leptons/quarks
- $S$  : sfermions/Higgs bosons
- $V$  : gauge bosons

- •evaluate with FeynArts/FormCalc/LoopTools/FeynHiggs
- •for charged processes: include all hard QED diagrams

#### Numerical analysis

Parameters for numerical evaluation

- $\bullet~~ m_{\tilde{\chi}^{\pm}_1} = 350 \,\, \mathrm{GeV},~ m_{\tilde{\chi}^{\pm}_2} = 600 \,\, \mathrm{GeV},~ \varphi_{\mu} = 0$  and  $\mu > 0$
- $\bullet~~ \mu$  and  $M_2$  as a function of the chargino masses:

$$
S_{>} := \{ \mu > M_2 \} \quad \tilde{\chi}_2^{\pm} \sim \text{Higgsino} - \text{like}
$$

$$
S_{<} := \{ \mu < M_2 \} \quad \tilde{\chi}_2^{\pm} \sim \text{wino} - \text{like}
$$

- $|M_1|$  fixed by GUT relation:  $|M_1|/M_2 = 5/3 \tan^2 \theta_W \simeq 0.5$
- $\tan \beta = 20$ ,  $\varphi_{M_1} = 0$

Choice of scenario: so that most neutralino decay channels are open

# Neutralino decays:  $\varphi_{M_1}$ -dependence

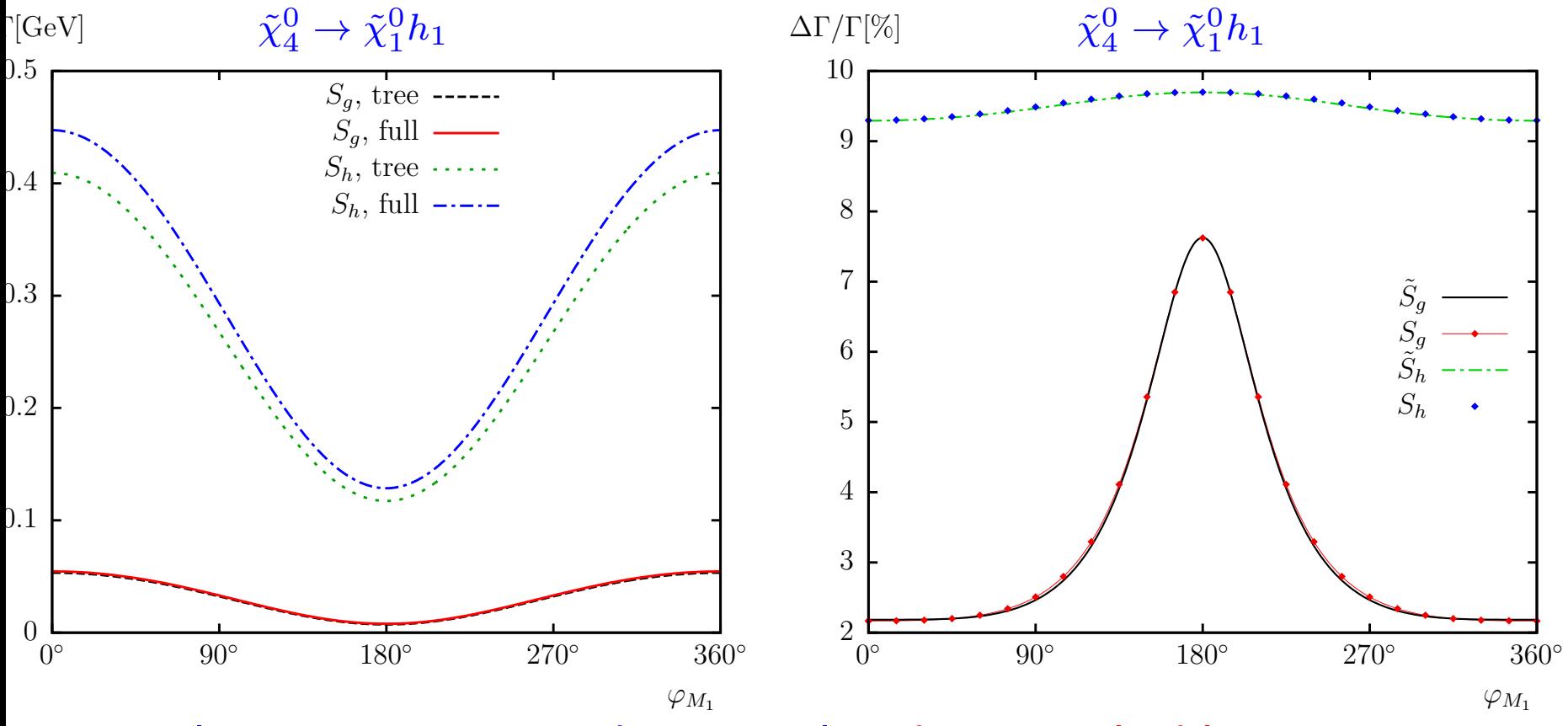

⇒ one-loop corrections under control and non-negligible<br>← C D D U U U

- ⇒ size of BR highly scenario dependent<br>、
- Very good agreement between RS

# Neutralino decays:  $\varphi_{M_1}$ -dependence

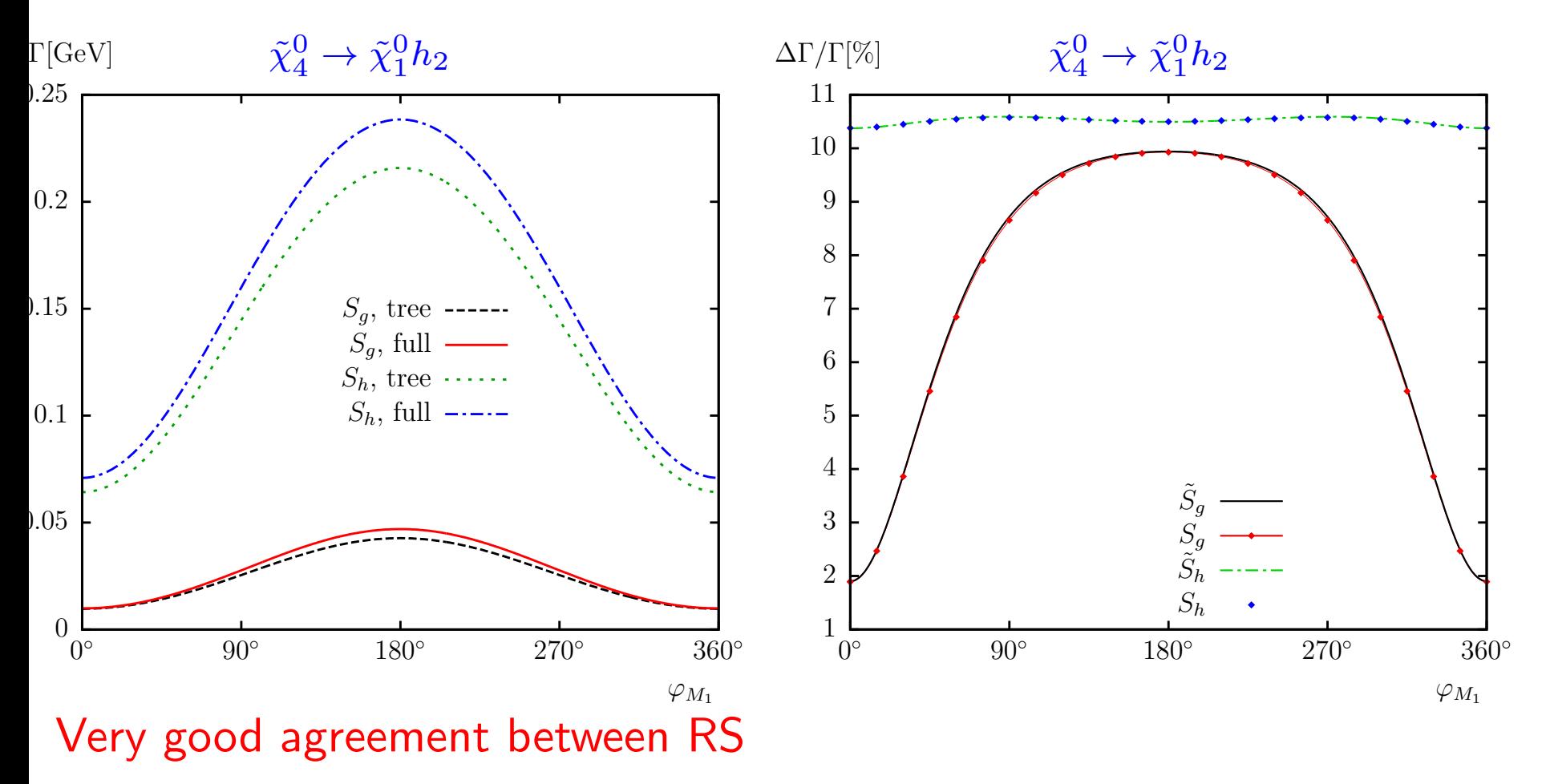

 $\varphi_{M_1}$ -dependence opposite for  $h_1$   $(\sim h)$  and  $h_2$   $(\sim A)$  ! here  $\varphi_{M_1}=0 \Rightarrow$  p-wave suppressed!

# Neutralino decays:  $\varphi_{M_1}$ -dependence

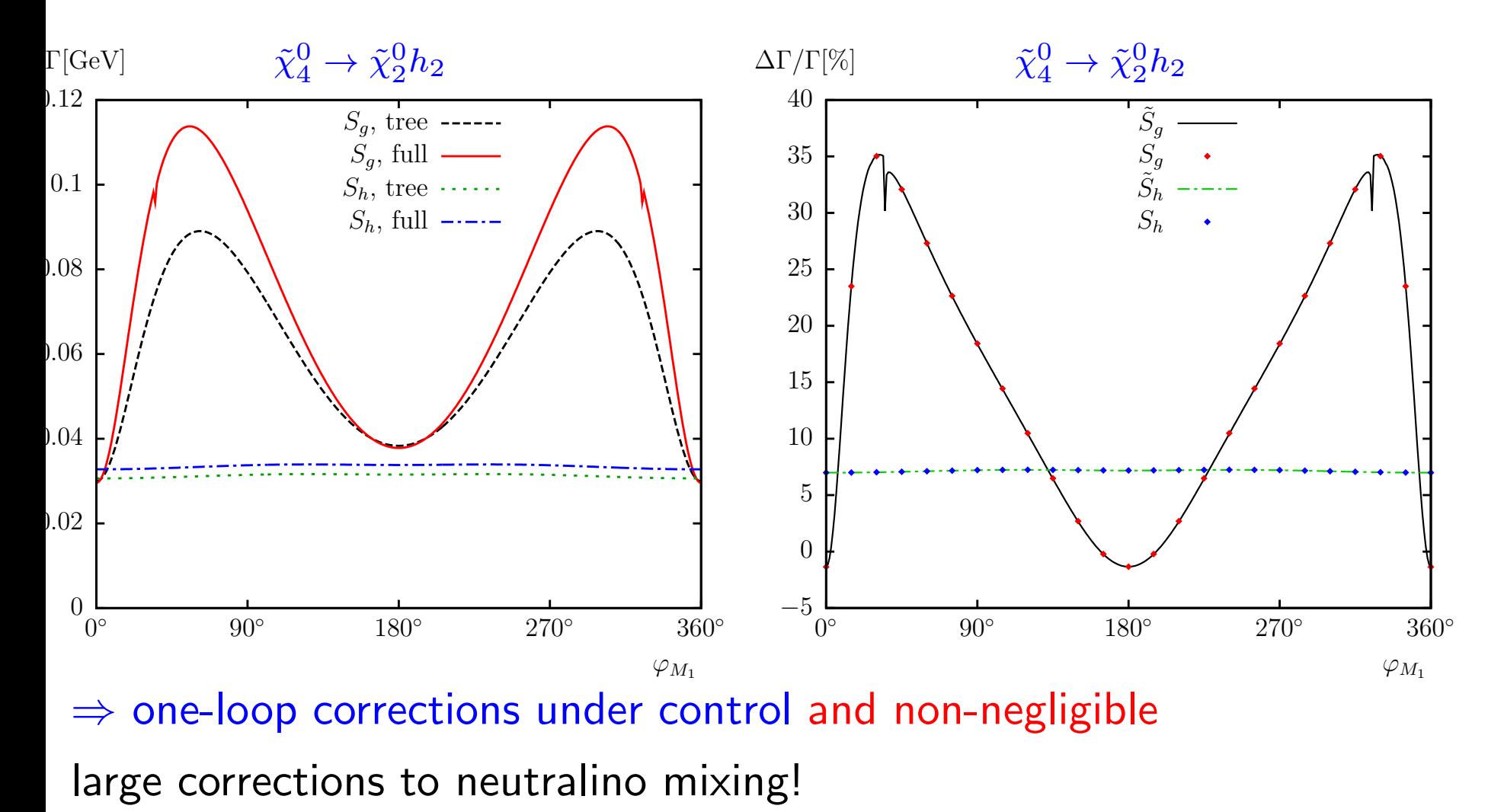

Very good agreement between RS

#### Neutralino decays: comparison of the schemes

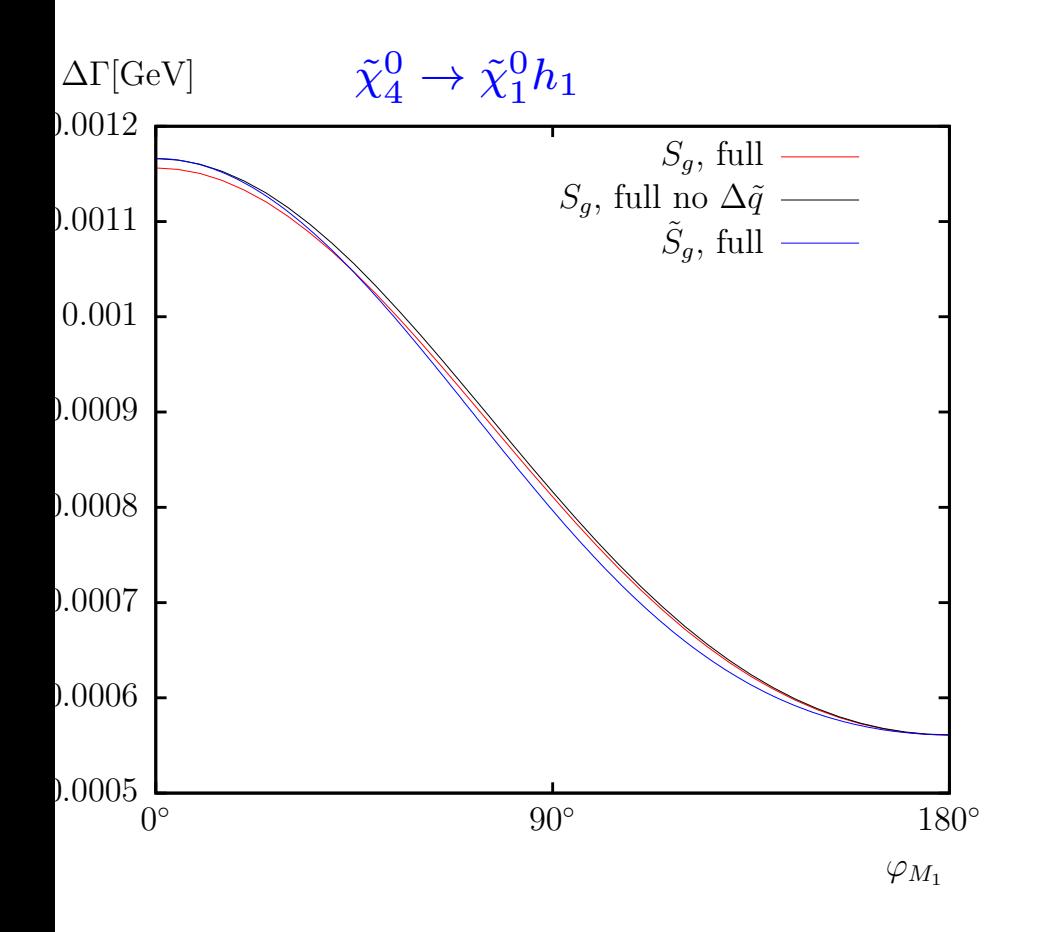

Difference of two-loop order

In CP-conserving limit  $(\varphi_{M_1}$  $\pi_{\scriptscriptstyle{1}} = 0, \pi$ ), schemes identical

Federico von der Pahlen, SUSY 2014  $- p. 31/32$ 

# Summary

- •Renormalization of the full complex MSSM under control
- • FeynArts 3.9: MSSMCT model file including complete 1-looprenormalization
- • FormCalc 8.4
	- Support run-time renormalization scheme selection
	- • Additional improvementes (not discussed here): Automated vectorization of helicity loop suppression of negligibble helicity combinations Ninja inteface
- •Applications

backup transparencies

Federico von der Pahlen, SUSY 2014 – p. 33/32

# $\tilde{t}/\tilde{b}$  sector of the MSSM:

Stop, sbottom mass matrices  $(X_t = A_t - \mu^*/\tan\beta, X_b = A_b - \mu^*\tan\beta)$ :

$$
\mathcal{M}_{\tilde{t}}^2 = \begin{pmatrix} M_{\tilde{t}_L}^2 + m_t^2 + DT_{t_1} & m_t X_t^* \\ m_t X_t & M_{\tilde{t}_R}^2 + m_t^2 + DT_{t_2} \end{pmatrix} \xrightarrow{\theta_{\tilde{t}} \theta} \begin{pmatrix} m_{\tilde{t}_1}^2 & 0 \\ 0 & m_{\tilde{t}_2}^2 \end{pmatrix}
$$

$$
\mathcal{M}_{\tilde{b}}^2 = \left( \begin{array}{cc} M_{\tilde{b}_L}^2 + m_b^2 + DT_{b_1} & m_b X_b^* \\ m_b X_b & M_{\tilde{b}_R}^2 + m_b^2 + DT_{b_2} \end{array} \right) \begin{array}{c} \theta_{\tilde{b}} \\ \xrightarrow{\theta_{\tilde{b}}} \left( \begin{array}{cc} m_{\tilde{b}_1}^2 & 0 \\ 0 & m_{\tilde{b}_2}^2 \end{array} \right) \end{array}
$$

mixing important in stop sector (also in sbottom sector for large  $\tan\beta)$ soft SUSY-breaking parameters  $A_t, A_b$  also appear in  $\phi\text{-}\tilde{t}/\tilde{b}$  couplings

$$
m_{\tilde{t}_{1,2}}^2 = m_t^2 + \frac{1}{2} \left( M_{\tilde{t}_L}^2 + M_{\tilde{t}_R}^2 \mp \sqrt{(M_{\tilde{t}_L}^2 - M_{\tilde{t}_R}^2)^2 + 4m_t^2 |X_t|^2} \right)
$$

 $\Rightarrow$  independent of  $\phi_{X_t}$  but  $\theta_{\tilde{t}}$  is now complex

 $SU(2)$  relation  $\Rightarrow$   $M_{{\tilde t}_L}=M_{{\tilde b}_L} \; \Rightarrow$  relation between  $m_{{\tilde t}_1}, m_{{\tilde t}_2}, \theta_{\tilde t}, m_{{\tilde b}_1}, m_{{\tilde b}_2}, \theta_{\tilde b}$ 

Federico von der Pahlen, SUSY <sup>2014</sup> – p. 34/32

#### Renormalization schemes in the stop/sbottom sector

nalogously" in the slepton sector!)

´

neric parameter and field renormalization for scalar quarks:

$$
\mathbf{D}_{\tilde{q}} = \mathbf{U}_{\tilde{q}} \mathbf{M}_{\tilde{q}} \mathbf{U}_{\tilde{q}}^{\dagger} \quad (\tilde{q} = \tilde{t}, \tilde{b})
$$
\n
$$
\mathbf{M}_{\tilde{q}} \mathbf{U}_{\tilde{q}}^{\dagger} \rightarrow \mathbf{U}_{\tilde{q}} \mathbf{M}_{\tilde{q}} \mathbf{U}_{\tilde{q}}^{\dagger} + \mathbf{U}_{\tilde{q}} \delta \mathbf{M}_{\tilde{q}} \mathbf{U}_{\tilde{q}}^{\dagger} = \begin{pmatrix} m_{\tilde{q}_1}^2 & Y_q \\ Y_q^* & m_{\tilde{q}_2}^2 \end{pmatrix} + \begin{pmatrix} \delta m_{\tilde{q}_1}^2 & \delta Y_q \\ \delta Y_q^* & \delta m_{\tilde{q}_2}^2 \end{pmatrix}
$$
\n
$$
\delta \mathbf{M}_{\tilde{q}_{12}} = U_{\tilde{q}_{11}}^* U_{\tilde{q}_{12}} (\delta m_{\tilde{q}_1}^2 - \delta m_{\tilde{q}_2}^2) + U_{\tilde{q}_{11}}^* U_{\tilde{q}_{22}} \delta Y_q + U_{\tilde{q}_{12}} U_{\tilde{q}_{21}}^* \delta Y_q^*
$$
\n
$$
\begin{pmatrix} \tilde{q}_1 \\ \tilde{q}_2 \end{pmatrix} \rightarrow \left( 1 + \frac{1}{2} \delta \mathbf{Z}_{\tilde{q}} \right) \begin{pmatrix} \tilde{q}_1 \\ \tilde{q}_2 \end{pmatrix} \quad \text{with} \quad \delta \mathbf{Z}_{\tilde{q}} = \begin{pmatrix} \delta Z_{\tilde{q}_{11}} & \delta Z_{\tilde{q}_{12}} \\ \delta Z_{\tilde{q}_{21}} & \delta Z_{\tilde{q}_{22}} \end{pmatrix}
$$

Federico von der Pahlen, SUSY 2014 – p. 35/32

# Renormalization of the  $t/\tilde{t}$  sector

 $\rightarrow$  employ the widely used on-shell renormalization

$$
\delta m_t = \frac{1}{2} \widetilde{\text{Re}} \left\{ m_t \left[ \Sigma_t^L(m_t^2) + \Sigma_t^R(m_t^2) \right] + \left[ \Sigma_t^{SL}(m_t^2) + \Sigma_t^{SR}(m_t^2) \right] \right\}
$$

$$
\delta m_{\tilde{t}_i}^2 = \widetilde{\text{Re}} \Sigma_{\tilde{t}_{ii}} (m_{\tilde{t}_i}^2) \qquad (i = 1, 2)
$$

$$
\delta Y_t = \frac{1}{2} \widetilde{\text{Re}} \left\{ \Sigma_{\tilde{t}_{12}} (m_{\tilde{t}_1}^2) + \Sigma_{\tilde{t}_{12}} (m_{\tilde{t}_2}^2) \right\} \qquad \text{[Hollik, Rzehak '03]}
$$

This defines the counter term for  $A_t$ :

$$
\delta A_t = \frac{1}{m_t} \left[ U_{\tilde{t}_{11}} U_{\tilde{t}_{12}}^* (\delta m_{\tilde{t}_1}^2 - \delta m_{\tilde{t}_2}^2) + U_{\tilde{t}_{11}} U_{\tilde{t}_{22}}^* \delta Y_t^* + U_{\tilde{t}_{12}}^* U_{\tilde{t}_{21}} \delta Y_t - (A_t - \mu^* \cot \beta) \delta m_t \right] + (\delta \mu^* \cot \beta - \mu^* \cot^2 \beta \delta \tan \beta)
$$

(with  $\delta\mu$  from chargino/neutralino sector,  $\delta \tan \beta$  from Higgs sector)

# Field renormalization for on-shell squarks  $(\tilde{t},\ \tilde{b},\ \dots)$ :

# $\mathsf{Diagonal}\;Z$  factors:

the real part of the residua of propagators is set to unity:

$$
\widetilde{\text{Re}}\frac{\partial\hat{\Sigma}_{\tilde{q}_{ii}}(k^2)}{\partial k^2}\Big|_{k^2=m_{\tilde{q}_i}^2}=0\qquad(i=1,2)
$$

yielding

$$
\text{Re}\delta Z_{\tilde{q}_{ii}} = -\widetilde{\text{Re}}\frac{\partial \Sigma_{\tilde{q}_{ii}}(k^2)}{\partial k^2}\Big|_{k^2 = m_{\tilde{q}_i}^2} \qquad \text{Im}\,\delta Z_{\tilde{q}_{ii}} = 0 \qquad (i = 1, 2)
$$

# $\mathsf{Off\text{-}diagonal}\;Z\; \mathsf{factors}\colon$

no transition from one squark to the other occurs:

$$
\widetilde{\text{Re}} \hat{\Sigma}_{\tilde{q}_{12}}(m_{\tilde{q}_1}^2) = 0 \qquad \widetilde{\text{Re}} \hat{\Sigma}_{\tilde{q}_{12}}(m_{\tilde{q}_2}^2) = 0
$$

yielding

$$
\delta Z_{\tilde{q}_{12}} = +2 \frac{\widetilde{\text{Re}} \Sigma_{\tilde{q}_{12}}(m_{\tilde{q}_2}^2) - \delta Y_q}{(m_{\tilde{q}_1}^2 - m_{\tilde{q}_2}^2)} \qquad \delta Z_{\tilde{q}_{21}} = -2 \frac{\widetilde{\text{Re}} \Sigma_{\tilde{q}_{21}}(m_{\tilde{q}_1}^2) - \delta Y_q^*}{(m_{\tilde{q}_1}^2 - m_{\tilde{q}_2}^2)}
$$

Federico von der Pahlen, SUSY <sup>2014</sup> – p. 37/32

# $SU(2)$  relation  $\Rightarrow M_{\tilde{t}_L} = M_{\tilde{b}_L}$

"LL" soft SUSY-breaking term for  $\tilde{q} = \{\tilde{t}, \tilde{b}\}$ :

$$
M_{\tilde{Q}_L}^2(\tilde{q}) = |U_{\tilde{q}_{11}}|^2 m_{\tilde{q}_1}^2 + |U_{\tilde{q}_{12}}|^2 m_{\tilde{q}_2}^2 - M_Z^2 c_{2\beta} (T_q^3 - Q_q s_w^2) - m_q^2
$$

Keeping  $SU(2)$  relation at the one-loop level leads to a shift in the soft SUSY-breaking parameters [Bartl, Eberl, Hidaka, Kraml, Majerotto, Porod, Yamada '97, '98] [Djouadi, Gambino, Heinemeyer, Hollik, Jünger, Weiglein '98]

$$
M_{\tilde{Q}_L}^2(\tilde{b}) = M_{\tilde{Q}_L}^2(\tilde{t}) + \delta M_{\tilde{Q}_L}^2(\tilde{t}) - \delta M_{\tilde{Q}_L}^2(\tilde{b})
$$

with

$$
\delta M_{\tilde{Q}_L}^2(\tilde{q}) = |U_{\tilde{q}_{11}}|^2 \delta m_{\tilde{q}_1}^2 + |U_{\tilde{q}_{12}}|^2 \delta m_{\tilde{q}_2}^2 - U_{\tilde{q}_{22}} U_{\tilde{q}_{12}}^* \delta Y_q - U_{\tilde{q}_{12}} U_{\tilde{q}_{22}}^* \delta Y_q^* - 2m_q \delta m_q
$$
  
+ 
$$
M_Z^2 c_{2\beta} Q_q \delta s_W^2 - (T_q^3 - Q_q s_W^2)(c_{2\beta} \delta M_Z^2 + M_Z^2 \delta c_{2\beta})
$$

 $\rightarrow$  under control

# Complex renormalization in  $t/\tilde{t}$  sector:

- $1) \; A_t$  complex
- $\Rightarrow$  renormalization of  $|A|$  $_t$ | and  $\phi_{A_t}$ :  $\delta A_t = e^{i \phi_{A_t}} \delta |A_t| + i A_t$ :|<br>|<br>|  $t\ \delta \phi_{A_t}$  $\Rightarrow$  DR renormalization
- 2) alternatively  $\theta_{\tilde{t}}$  complex  $\Rightarrow$  renormalization of  $|\theta_{\tilde{t}}|$  and  $\phi_{\tilde{t}}$ :<br> $\Rightarrow$  On shell renormalization via  $\Rightarrow$  On-shell renormalization via

$$
\begin{aligned}\n\widetilde{\text{Re}} \hat{\Sigma}_{\tilde{t}_{12}}(m_{\tilde{t}_1}^2) + \widetilde{\text{Re}} \hat{\Sigma}_{\tilde{t}_{12}}(m_{\tilde{t}_2}^2) &= 0 \\
\Rightarrow \widetilde{\text{Re}} \Sigma_{\tilde{t}_{12}}(m_{\tilde{t}_1}^2) + \widetilde{\text{Re}} \Sigma_{\tilde{t}_{12}}(m_{\tilde{t}_2}^2) &= e^{i\phi_{\tilde{t}}}(m_{\tilde{t}_1}^2 - m_{\tilde{t}_2}^2) \times (\delta \theta_{\tilde{t}} + i s_{\tilde{t}} c_{\tilde{t}} \delta \phi_{\tilde{t}})\n\end{aligned}
$$

- $\Rightarrow$  evaluate  $\delta |A_t|$  and  $\delta \phi_{A_t}$  as dependent parameters |<br>|<br>|<br>|
- $\Rightarrow$  preferred scheme

# Renormalizations of the  $b/\tilde{b}$  sector in the complex MSSM:

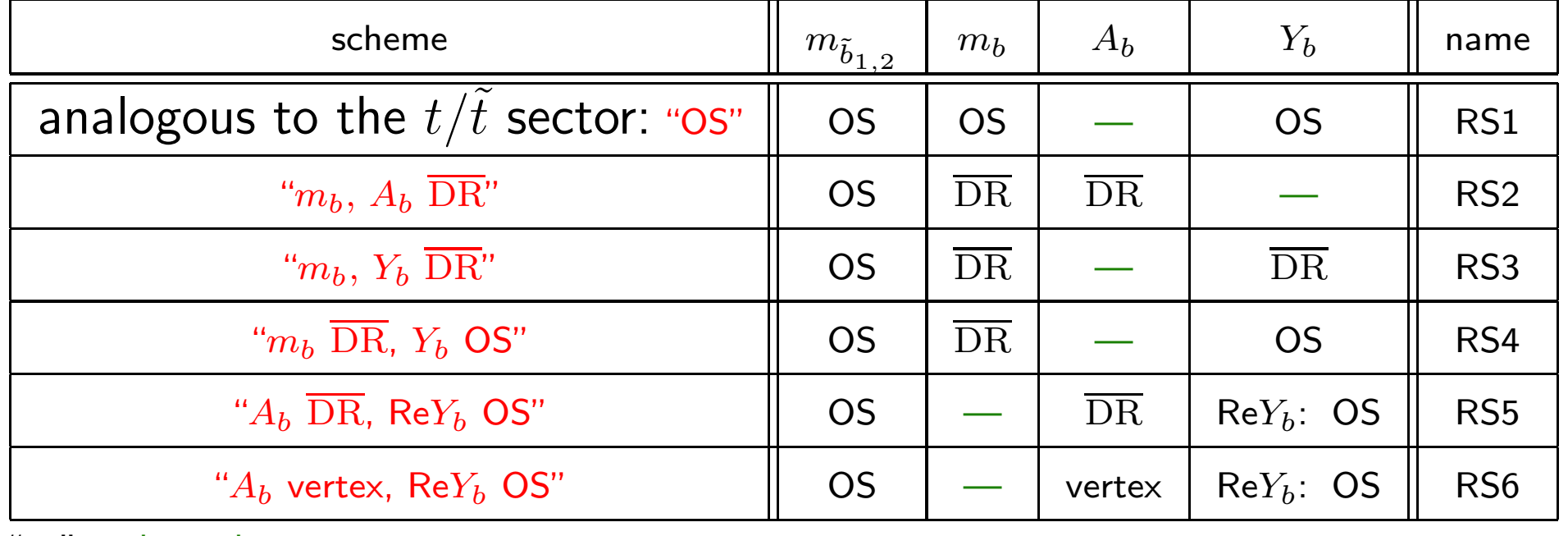

"—" = dependent parameter

 $\Rightarrow$  often very involved analytical dependences

 $\rightarrow$  more combinations possible

. . . also tested

. . . upcoming results remain unchanged

#### Renormalization of the sbottom masses:

OS renormalization:

$$
\delta m_{\tilde{b}_i}^2 = \widetilde{\text{Re}} \Sigma_{\tilde{b}_{ii}}(m_{\tilde{b}_i}^2) \qquad (i = 1, 2)
$$

Renormalization of the bottom mass: OS renormalization:

$$
\delta m_b = \frac{1}{2} \widetilde{\text{Re}} \left\{ m_b \left[ \Sigma_b^L(m_b^2) + \Sigma_b^R(m_b^2) \right] + \left[ \Sigma_b^{SL}(m_b^2) + \Sigma_b^{SL}(m_b^2) \right] \right\}
$$

 ${\rm DR}$  renormalization:

$$
\delta m_b = \frac{1}{2} \widetilde{\text{Re}} \left\{ m_b \left[ \Sigma_b^L(m_b^2) + \Sigma_b^R(m_b^2) \right]_{\text{div}} + \left[ \Sigma_b^{SL}(m_b^2) + \Sigma_b^{SL}(m_b^2) \right]_{\text{div}} \right\}
$$

#### **Renormalization of**  $A_b$ :

 ${\rm DR}$  renormalization: analogous to  $A_t$ :

$$
\delta A_{b} = \frac{1}{m_{b}} \Big[ U_{\tilde{b}_{11}} U_{\tilde{b}_{12}}^{*} \Big( \widetilde{\text{Re}} \Sigma_{\tilde{b}_{11}} (m_{\tilde{b}_{1}}^{2}) \vert_{rmdiv} - \widetilde{\text{Re}} \Sigma_{\tilde{b}_{22}} (m_{\tilde{b}_{2}}^{2}) \vert_{div} \Big) + \frac{1}{2} U_{\tilde{b}_{12}}^{*} U_{\tilde{b}_{21}} \Big( \widetilde{\text{Re}} \Sigma_{\tilde{b}_{12}} (m_{\tilde{b}_{1}}^{2}) \vert_{div} + \widetilde{\text{Re}} \Sigma_{\tilde{b}_{12}} (m_{\tilde{b}_{2}}^{2}) \vert_{div} \Big) + \frac{1}{2} U_{\tilde{b}_{11}} U_{\tilde{b}_{22}}^{*} \Big( \widetilde{\text{Re}} \Sigma_{\tilde{b}_{12}} (m_{\tilde{b}_{1}}^{2}) \vert_{div} + \widetilde{\text{Re}} \Sigma_{\tilde{b}_{12}} (m_{\tilde{b}_{2}}^{2}) \vert_{div} \Big) - \frac{1}{2} (A_{b} - \mu^{*} \tan \beta) \widetilde{\text{Re}} \Big\{ m_{b} \Big[ \Sigma_{b}^{L} (m_{b}^{2}) + \Sigma_{b}^{R} (m_{b}^{2}) \Big]_{div} \Big\} + \Big[ \Sigma_{b}^{SL}(m_{b}^{2}) + \Sigma_{b}^{SL}(m_{b}^{2}) \Big]_{div} \Big\} + \delta \mu^{*} \vert_{div} \tan \beta + \mu^{*} \delta \tan \beta
$$

Vertex renormalization:

#### **Renormalization of**  $Y_b$ **:**

OS renormalization:

$$
\delta Y_b = \frac{1}{2} \widetilde{\text{Re}} \left\{ \Sigma_{\tilde{b}_{12}} (m_{\tilde{b}_1}^2) + \Sigma_{\tilde{b}_{12}} (m_{\tilde{b}_2}^2) \right\}
$$

DR renormalization:

$$
\delta Y_b = \frac{1}{2} \widetilde{\text{Re}} \left\{ \Sigma_{\tilde{b}_{12}} (m_{\tilde{b}_1}^2) |_{\text{div}} + \Sigma_{\tilde{b}_{12}} (m_{\tilde{b}_2}^2) |_{\text{div}} \right\}
$$

 $\mathsf{Re}Y_b$  OS renormalization

$$
re\delta Y_b = \frac{1}{2} \text{Re} \left\{ \widetilde{\text{Re}} \Sigma_{\tilde{b}_{12}}(m_{\tilde{b}_1}^2) + \widetilde{\text{Re}} \Sigma_{\tilde{b}_{12}}(m_{\tilde{b}_2}^2) \right\}
$$

Federico von der Pahlen, SUSY 2014 – p. 43/32